# **Project – Managing a Project**

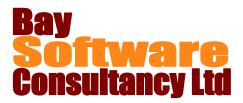

## Duration: 1 Day

## Description

This one day course has been designed to introduce the concepts of managing and tracking a project using Microsoft Project as the tool.

You will receive practical and hands on experience with Microsoft Project.

### Prerequisites

A basic knowledge of planning techniques Project – Planning a Project

## Who Should Take This Course?

Users of Project who want to increase their effectiveness in managing projects.

## Objectives

- Review of Introductory Topics
- ✓ Formatting the GANTT Chart.
- ✓ Project Views
- ✓ Customising Views

## **Course Outline**

#### Review Entering and Manipulating Tasks Review Entering and Manipulating Resources. Formatting the GANTT Chart

Using the Gantt Chart Wizard to run Critical Path Formatting Bar Styles in the Gantt Chart

#### **Project Views**

Using views Working with Groups Working with Filters

#### **Customising Views**

#### Working with the Schedule and Resources

Resource scheduling Resolving resource overallocations Resolving resource conflicts Contouring Work and splitting tasks

- ✓ Resolving Resource over-allocation
  ✓ Managing Costs
- Tracking Progress

#### Managing Costs

Creating Rate Table Assigning Fixed Costs Setting a Baseline Viewing Cost information Reducing Costs

#### **Tracking Progress**

Tracking actual Work and costs Comparing Actual to Baseline Plan Updating tasks, duration and work Using Progress Bars

#### Working with Multiple Projects

Consolidating Projects Sharing Resources between projects Creating links between projects